# Летняя многопрофильная школа при МЦНМО

## Задания вступительных испытаний. 9 класс

Дорогие поступающие! Перед выполнением работы, пожалуйста, прочтите эти правила и рекомендации:

- Общий тест необходимо выполнить всем классам вне зависимости от профиля, который вы собираетесь выполнять в дальнейшем.
- Вы можете выполнять любые задания из любых предметов. Это не влияет на темы курсов, которые вы будете слушать на смене.
- Мы рекомендуем вам сделать упор на один предмет. Лучше решить один, но хорошо, чем много, но плохо.
- Задания вступительных и общего теста выполняются на отдельных листах. Листы с разными предметами отдаются разным проверяющим. Если вы напишете несколько предметов на одном листе, то проверят только один из них.
- На каждом листе сверху напишите предмет, класс и свой шифр. Нигде в работе не указывайте свою фамилию или другие данные о себе.

## Общий тест

На отдельном листе запишите только ответы. Решения приводить не требуется.

1. Расставьте знаки арифметических действий и скобки так, чтобы получилось верное равенство:  $3\ 3\ 3\ 3\ 3 = 5$ 

2. Если для вчера завтра был четверг, то какой день будет вчера для послезавтра?

а) суббота

б) среда

- в) четверг
- г) пятница

**3.** Как изменится ненулевая зарплата, если ее сначала увеличить на 20%, а потом уменьшить на 20%?

- а) не изменится
- б) увеличится
- в) уменьшится
- г) зависит от зарплаты
- 4. Где образуется моча?
- а) в мочеточниках
- б) в мочевом пузыре
- в) в почках
- г) в печени
- 5. Что из этого является группой организмов?
- а) кетон
- б) планктон
- в) камертон
- г) гравитон
- 6. Выберите среди 4 утверждений 1 верное:
- а) Репа это корнеплод
- б) У гороха есть шипы
- в) Кочаны картошки растут под землёй
- г) Жёлуди растут на соснах
- 7. Механическая работа это физическая величина,
- а) Обратно пропорциональная приложенной к телу силе и пройденному телом пути
- б) Прямо пропорциональная приложенной к телу силе и обратно пропорциональная пройденному телом пути
- в) Прямо пропорциональная приложенной к телу силе и пройденному телом пути
- г) Обратно пропорциональная приложенной к телу силе и прямо пропорциональная пройденному телом пути

8. Кинетическая энергия 2 шариков, летящих с одинаковыми по модулю, но противоположными по направлению скоростями, равна:

a) 
$$
\frac{m(v_1 - v_2)^2}{2}
$$
  
 $\epsilon$   $mv_1^2 + mv_2^2$ 

0) 
$$
\frac{1}{2} + \frac{1}{2}
$$
  
B)  $\frac{mv_1^2}{2} - \frac{mv_2^2}{2}$ 

$$
\Gamma \big) ~~ \frac{m v_2^2}{2} ~-~ \frac{m v_1^2}{2}
$$

9. Формула для сопротивления параллельно соединенных резисторов:

- a)  $R_1 + R_2$
- 6)  $\frac{R_1R_2}{(R_1+R_2)^2}$
- B)  $\frac{R_1 R_2}{R_1 + R_2}$

$$
\Gamma \bigr) \quad \frac{R_2 R_1}{(R_2 - R_1)^2}
$$

- 10. К какому литературному направлению относится "Капитанская дочка"?
- а) Реализм
- б) Романтизм
- в) Классицизм
- г) Сентиментализм
- 11. К какой языковой семье относится русский язык?
- а) Алтайская
- б) Финно-угорская
- в) Восточнославянская
- г) Индоевропейская
- 12. В каком году началась Вторая мировая война?
- a) 1914
- 6) 1938
- в) 1939
- $r)$  1941

13. Программа, представленная ниже, состоит из цикла, который повторяется 20 раз. Внутри этого цикла находится еще один цикл, который повторяется 30 раз. Внутри этого вложенного цикла вызывается функция, которая печатает на экран "привет". Сколько раз будет напечатано слово "привет" в результате исполнения такой программы?

Программа: повторить 30 раз: повторить 20 раз: напечатать ("привет")

14. Сколько существует таких троек значений X, Y и Z, при которых значение логического выражения (X И Z И НЕ Y) ИЛИ (Z И Y) равно 1. Переменные X,  $Y, Z$  могут принимать значения 0 или 1.

15. Алфавитом называют множество всех возможных символов. Например, для десятичных цифр алфавит - 0, 1, 2, 3, 4, 5, 6, 7, 8, 9. Размер алфавита - количество элементов в алфавите. Например, для десятичных цифр размер алфавита - 10.

Какую минимальную длину должен иметь пароль, состоящий из символов с размером алфавита 8, чтобы быть надежнее, чем пароль длины 8 из символов с размером алфавита 16?

- $a) 5$  $6)7$  $_{\rm B})$  8  $r)$  11 16. Выберите жидкое при 293,15К и 1 атм простое вещество: а) Расплав железа
	- $6)$  PTVTb
	- в) Серная кислота
	- г) Бензин

17. Наиболее известная бронза состоит из меди и

- а) Золота
- б) Цинка
- в) Олова
- г) Никеля

18. Если разорвать все связи в 2 молекулах  $O_2$ , а затем посчитать все электроны на внутренних энергетических уровнях кислорода, то их будет

$$
a) 4
$$

 $6)$  6

- $B) 8$
- $r)$  10

## Математика

К задачам требуется привести решения. Ответы без решений не проверяются.

1. В городе Урюпинске 15 станций метро. Может ли быть такое, что каждая из них соединена с 5-ю другими?

2. Отряд в ЛМШ состоит из 9 человек. Кажлый ребёнок в отряде посещает 3 пары. Пара может быть математической или гуманитарной. Локажите, что в отряде найдутся хотя бы два ребёнка, которые на каждой из 3 пар посещают одну и ту же направленность.

3. Гоша поделил некоторое число на его сумму цифр с остатком. Могло ли получиться, что частное и остаток равны 2023?

4. Докажите, что величина угла  $\angle XOY$  не зависит от выбора точки F на окружности.

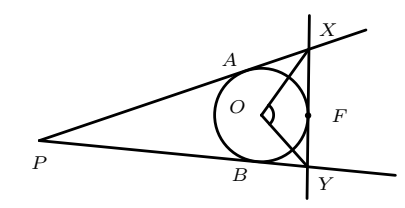

5. Докажите, что  $AB : BC = AD : CD$ .

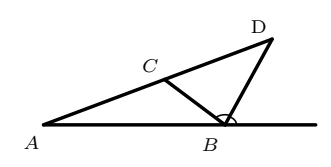

6. Арсений пошел в магазин купить апельсины, яблоки и бананы. Он хочет купить хотя бы 1 фрукт каждого вида и суммарно 15 штук. Сколькими способами он может это слелать?

7. Решите систему уравнений

$$
\begin{cases}\nx^2 + y = 5 \\
y^2 + x = 5\n\end{cases}
$$

## Информатика

При решении задач по программированию напишите код программы на любом известном вам языке программирования. Обязательно укажите, какой язык программирования вы используете. Опените вычислительную сложность предложенного вами алгоритма.

1. Последовательность задается рекуррентным соотношением

$$
\begin{cases}\nF_n = F_{n-1} + 2 \cdot F_{n-2} & n \ge 2 \\
F_0 = 0 & \\
F_1 = 1\n\end{cases}
$$

Напишите программу, которая считает и выводит на экран элемент последовательности с номером N.

#### Формат входных данных:

В первой строке входных данных находится одно натуральное число  $0 \le N \le 100$ - номер элемента последовательности.

## Формат выходных данных:

Программа должна вывести  $F_N$ 

#### Примеры

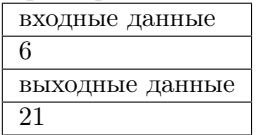

2. Имеется массив A из  $1 \leq N \leq 10^5$  чисел,  $-10^9 \leq A_i \leq 10^9$ . К этому массиву Q раз  $(1 \le Q \le 10^5)$  применяют следующее: для каждого элемента массива от элемента L до элемента R включительно прибавляют число X. Требуется вывести этот массив после всех таких преобразований.

#### Формат входных данных:

На первой строке два числа  $N$  и  $Q$ . На второй строке N чисел через пробел элементы массива. Далее  $Q$  строк, содержащих по 3 числа -  $L, R$  и  $X$ .

## Формат выходных данных:

 $N$  чисел через пробел - элементы массива после применения всех операций.

#### Примеры:

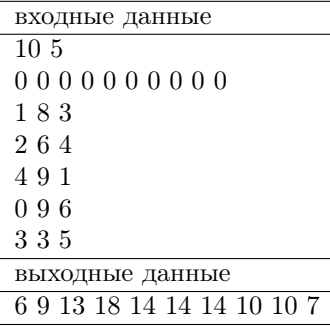

**3.** Решите систему логических уравнений. Переменные  $x_1, x_2, x_3, x_4, x_5$  могут принимать значения 0 или 1. Операция  $\oplus$  - хог:  $0 \oplus 0 = 1 \oplus 1 = 0$ ,  $1 \oplus 0 = 0 \oplus 1 = 1$ .

$$
\begin{cases}\nx_1 \oplus x_3 \oplus x_4 = 0 \\
x_1 \oplus x_4 \oplus x_5 = 1 \\
x_2 \oplus x_3 \oplus x_5 = 0 \\
x_2 \oplus x_4 \oplus x_5 = 0 \\
x_3 \oplus x_4 \oplus x_5 = 1\n\end{cases}
$$

4. Написать программу, позволяющую зашифровать введенный текст: Задан первоначальный массив, элементами которого являются буквы русскоязычного алфавита. Получить новый массив, в котором буквы переставлены определенным образом, и, используя его, зашифровать текстовое сообщение пользователя. Результат вывести на экран.

Рассмотрим буквы русского алфавита как массив, состоящий из 33 символов. Обозначим этот массив как A(33). Каждый элемент массива - A(x), где x - это номер символа в массиве, х изменяется от 1 до 33.

$$
A(1) = A, A(2) = B, ..., A(33) = A
$$

Определим новый массив  $B(33)$ , полученный сдвигом  $A(33)$  на 2:

$$
B(x) = A((x + 2) \mod 33)
$$

где mod - операция взятия остатка от деления.

Зашифрованное сообщение должно для каждой буквы  $A(x)$  на ее месте содержать букву B(x). Например, сообщение "абв" должно быть преобразовано в сообщение "вгд".

5. Стандарт ASCII описывает кодирование текстовых символов. На кодирование одного символа отводится 1 байт. Каждому символу ставится в соответствие число. Например, символу "а" (латинская строчная буква) ставится в соответствие число 97, а цифре "0" ставится в соответствие число 48. Будем обозначать код символа вертикальными палочками, то есть  $|a| = 97$ . В ASCII коды, соответствующие буквам латинского алфавита, идут подряд, то есть  $|a| = 97$ ,  $|b| = 98$ ,  $|c| = 99$ ...  $|z| = 122$ . Аналогично, подряд идут коды для цифр, то есть  $|0| = 48$ ,  $|1| = 49$ ,  $|2| = 50$  ...  $|9| = 57$ .

- 1. Сколько всего символов можно закодировать с помощью ASCII?
- 2. Предложите способ проверки, что символ является строчной латинской буквой, по коду этого символа.
- 3. Предложите способ перевода ASCII кода цифры в саму цифру. То есть, имея переменную со значением [7], вам нужно получить переменную со значением  $7.$

6. Классификатор - программа, которая получает на вход некий объект и определяет его принадлежность к множеству. Например, классификатором является программа, определяющая, есть ли на фотографии кошка. Входом такой программы является фотография, а выходом метка класса - "да" или "нет". Метку, которую выводит классификатор, будем называть предсказанием. Таким образом, классификатор из примера разбивает фотографии на два множества - фотографии с кошками и фотографии без кошек. Классификаторы, как правило, работают неточно и могут предсказывать метку класса неверно. Для оценки качества классификатора его тестируют, используя тестовое множество объектов - множество, для каждого объекта которого заранее известны правильные метки классов. Тестирование заключается в том, чтобы подавать на вход классификатора объекты из тестового множества и сравнивать правильную метку с той меткой, которую предсказал классификатор. Чем больше предсказаний совпало с правильной меткой, тем лучше классификатор. В таблице 1 приведены все возможные результаты такого сравнения:

 $\mathsf{\overline{R}}$ 

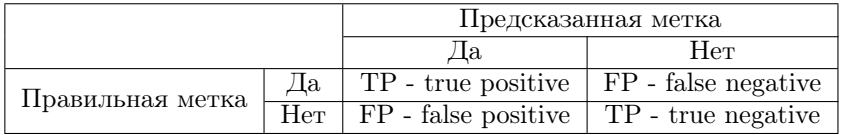

Таблица 1: Возможные результаты тестирования классификатора.

- TP объект входит в множество. Классификатор предсказал, что он входит в множество.
- FN объект входит в множество. Классификатор предсказал, что он не входит в множество.
- FP объект не входит в множество. Классификатор предсказал, что он входит в множество.
- TN объект не входит в множество. Классификатор предсказал, что он не входит в множество.

Качество классификации оценивают по метрикам - числовым значениям, которые вычисляются по результатам тестирования. Ниже представлены формулы некоторых метрик:

• Точность. Определяется как отношение верных предсказаний к общему числу предсказаний.

$$
A = \frac{TP + TN}{TP + TN + FP + FN}
$$

• Precision.

$$
precision = \frac{TP}{TP + FP}
$$

• Recall.

$$
recall = \frac{TP}{TP + FN}
$$

• F-score.

$$
F = \frac{1}{1/precision + 1/recall}
$$

В таблице 2 приведены результаты тестирования некого классификатора. Ответьте на следующие вопросы:

1. Чему равно количество True Positive, False Positive, True Negative и False Negative предсказаний классификатора?

| $Tec$ т №       | Предсказанная метка     | Правильная метка        |
|-----------------|-------------------------|-------------------------|
| $\mathbf{1}$    | Her                     | Да                      |
| $\overline{2}$  | Да                      | Her                     |
| $\overline{3}$  | Her                     | Her                     |
| $\overline{4}$  | Her                     | Да                      |
| $\overline{5}$  | Да                      | Да                      |
| $\overline{6}$  | Her                     | Her                     |
| $\overline{7}$  | Her                     | Да                      |
| 8               | Да                      | Да                      |
| $\overline{9}$  | Her                     | Her                     |
| $\overline{10}$ | $\overline{\text{Her}}$ | $\overline{\text{Her}}$ |
| 11              | Да                      | Да                      |
| 12              | Да                      | Да                      |
| $\overline{13}$ | Дa                      | Да                      |
| $\overline{14}$ | Her                     | Her                     |
| $15\,$          | Her                     | Да                      |
| $16\,$          | Her                     | Her                     |
| $\overline{17}$ | Да                      | Her                     |
| 18              | $\overline{\text{Her}}$ | Her                     |
| 19              | Her                     | Да                      |
| 20              | Her                     | Да                      |
| $\overline{21}$ | Her                     | Да                      |
| 22              | Да                      | Her                     |

Таблица 2: Протокол тестирования классификатора.

- 2. Чему равны точность и F-score классификатора?
- 3. Какой классификатор лучше: имеющий точность 90% или имеющий точность 50%? Объясните ваш ответ.
- 4. Как изменится точность классификатора, если инвертировать его предсказания (заменить все "да" на "нет", а все "нет" на "да")? Объясните ваш ответ.
- 5. Какой классификатор лучше: имеющий точность 10% или имеющий точность 50%? Объясните ваш ответ.

Летняя многопрофильная школа при МЦНМО 9 класс 9 году в 9 класс Вступительные задания. 2023 год

#### Биология

1. Какой орган изображен на рисунке 1? Какие функции он выполняет? Опишите особенности его строения. Какую группу веществ секретирует этот орган? Какие функции выполняют эти вещества?

Рис. 1: К задаче 1 по биологии

2. Галлюцигении (Hallucigenia) — род ископаемых беспозвоночных животных из группы Ксенузий, родственной таким современным типам, как онихофоры или тихоходки. На хорошо сохранившихся ископаемых останках галлюцигений часто находят "тёмные пятна", состоящие из остатков тканей животного (обозначено буквой А на фотографии образца - рисунок 2). Химическим анализом определили, что "темное пятно" содержит металлопротеин, содержащий медь. Его формула представлена на рисунке 2. Как называется этот металлопротеин, характерный и для современных беспозвоночных? Какие у него функции? Какой цвет крови обеспечивает это соединение? Какие современные группы животных обладают таким же соединением в крови?

3. У фасоли гены В и E определяют окраску семян. В отвечает за красную окраску, а b за желто-коричневую, но проявляется она только при наличии гена E. При скрещивании форм фасоли с красными и желто-коричневыми семенами получили 57 красных семян, 38 белых и 58 желто-коричневых. Определите генотипы всех форм. Составьте схему скрещивания.

4. Подпишите части цветка, обозначенные на рисунке 3 цифрами. Перекрестное опыление часто оказывается эволюционно выгоднее самоопыления. Как растения приспосабливаются к перекрестному опылению?

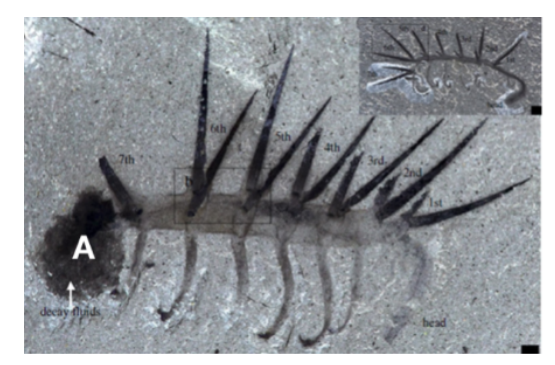

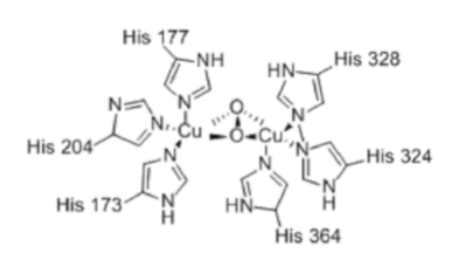

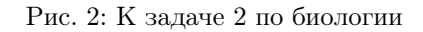

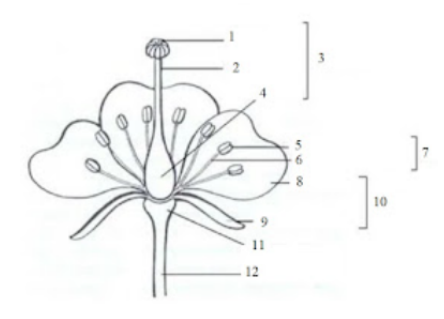

Рис. 3: К задаче 4 по биологии

5. Дайте определение старения. Чем оно отличается от определения болезни? Могут ли стареть неживые системы? Существуют ли животные, которые не стареют? Если да, то значит ли это, что они живут вечно? Приведите примеры животныхдолгожителей.

6. Известно, что деятельность человека негативно влияет на биосферу. Назовите три самые значимые, на ваш взгляд, экологические проблемы на момент 2023 года. В результате каких действий человечества они возникли? Подробно опишите, в чём именно заключается их опасность. Какие меры сейчас принимаются для решения этих проблем?

7. Зрение - одно из самых важных чувств животных. Однако существуют позвоночные животные, которые обитают в условиях темноты или низкой освещенности. Назовите минимум 5 приспособлений к ночному образу жизни.

Летняя многопрофильная школа при МЦНМО

#### 8.

- а) Что изображено на схеме (рисунок 4)? Дайте определение всей структуре.
- б) Для каждой цифры подпишите, что она обозначает.
- в) Какие виды ЭТОГО Вы знаете (укажите все классификации, которые знаете)? Какой вид изображен на схеме?
- г) Что такое нервный импульс?
- д) Опишите путь импульса по данной структуре (подробно), какие изменения в ней происходят? Для чего это нужно? Какие ионы участвуют в данном пронессе и как?

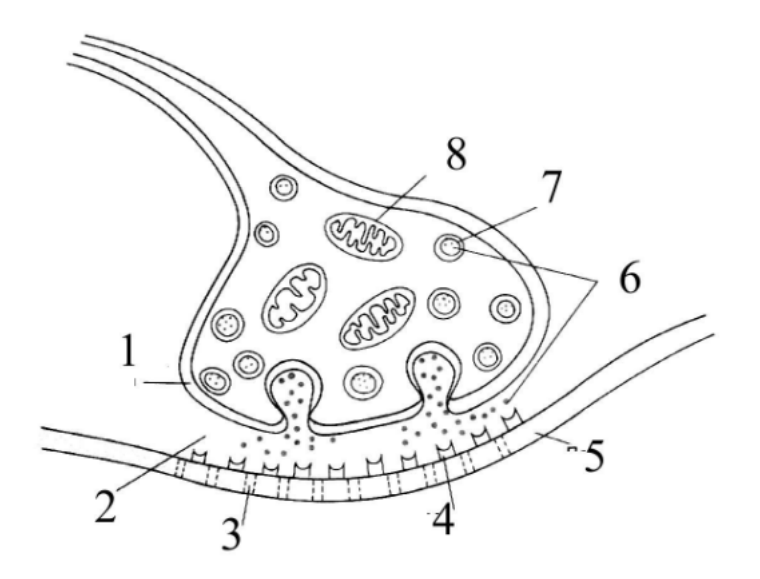

Рис. 4: К залаче 8 по биологии

9. Аспирант Георгий, анализируя последовательность генома плодовой мушки дрозофилы, открыл новый ген, функция которого неизвестна. Предложите, какие эксперименты или манипуляции помогут Георгию установить биологическую функцию этого гена? Помимо этого, напомните ему строение и функции РНК. встречающихся в клетках дрозофилы.

## Химия

 $1.$ 

- а) Дайте определения относительной молекулярной массы и молярной массы (помните, что формула НЕ является определением). Есть ли разница между этими характеристиками вещества?
- б) Что такое орбиталь? Чем орбиталь отличается от энергетического уровня?

2. Напишите все возможные уравнения реакций, которые могут протекать между данными соединениями. Также укажите признаки протекания реакций. NaOH, HCl, C, K<sub>2</sub>CO<sub>3</sub>, Fe(OH)<sub>2</sub>, O<sub>2</sub>, AgNO<sub>3</sub>, C<sub>s</sub>, H<sub>2</sub>O, Al<sub>2</sub>O<sub>3</sub>

3. Напишите уравнения всех протекающих реакций и определите неизвестные вешества.

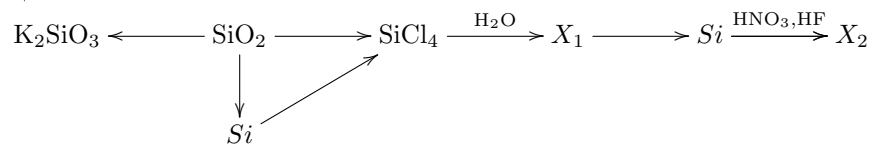

4. Руду состава  $\text{FeCr}_2\text{O}_4$  подвергли щелочному окислительному сплавлению при  $1200 °C$ 

 $4FeCr_2O_4 + 8Na_2CO_3 + 7O_2 = 2Fe_2O_3 + 8Na_2CrO_4 + 8CO_2$ 

Спек обработали волой и профильтровали. Фильтрат полкислили серной кислотой, затем упарили и охладили до выпадения кристаллов соединения А. Соединение А нагрели с углём, в результате чего образовалось соединение Б, содержащее тот же переходный металл М, что и в руде. С полученным твёрдым остатком провели алюмотермию.

Вещество Б также образуется при прокаливании вещества А, однако продуктом этой реакции также является ещё одно соединение металла М.

Запишите уравнения всех описанных реакций. Объясните смысл полчёркнутых действий. Какой пвет имеют кристаллы соединения А?

5. Объясните с привлечением закона Кулона, какая кислота является более сильной - соляная или йоловолородная.

$$
F = k \frac{|q_1| \cdot |q_2|}{r^2}
$$

$$
k = \frac{1}{4\pi\varepsilon_0}
$$

$$
\varepsilon_0 = 8{,}85 \cdot 10^{-12} \frac{K\pi^2}{H \cdot M^2}
$$

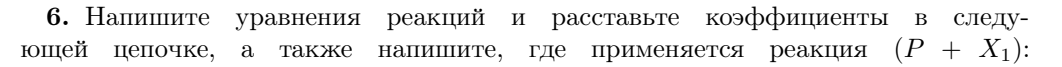

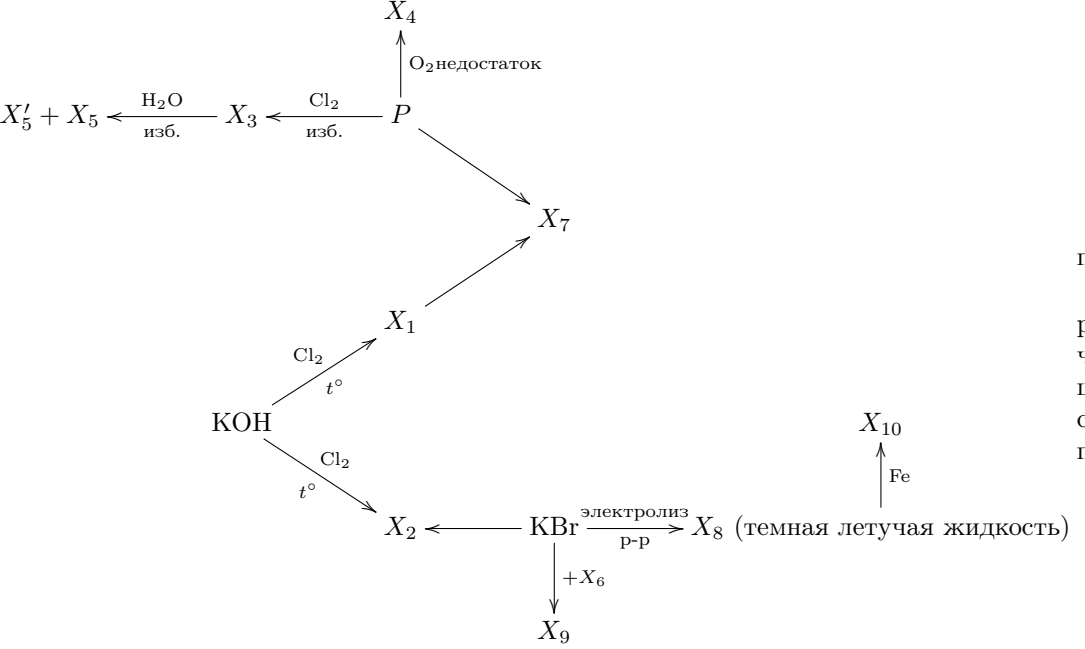

Примечание:  $X_9$  - желтоватый творожистый осадок.

#### Физика

1. За 1 минуту электрический чайник нагревает 1 литр воды на 10 градусов. За какое время нагреются до кипения 500 г воды с примесью 500 г льда? Потерями теплоты можно пренебречь. Плотность воды  $1000\,{\rm\,kpc}/\rm\,m^3.$ 

2. Камень массы *m* бросили с поверхности Земли под углом  $\beta$  к горизонту с начальной скоростью  $v_0$ . Пренебрегая сопротивлением воздуха, найти мощность силы тяжести через  $t$  секунд после начала движения.

3. Определите показания амперметра в схеме, изображенной на рисунке. Сопротивление амперметра много меньше сопротивления резисторов.

4. Материальная точка ударяется о наклонную плоскость с углом наклона к горизонту  $\alpha$  и через время T отлетает от той же точки плоскости со скоростью, равной по величине и противоположной по направлению первоначальной. Найдите все значения модуля вектора начальной скорости и угла между ним и наклонной плоскостью, при которых это возможно. Ускорение свободного падения g, сопротивление воздуха отсутствует, наклонная плоскость очень длинная, удары точки о

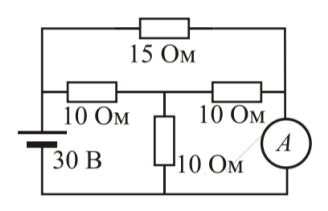

Рис. 5: К задаче 3 по физике

плоскость абсолютно упругие.

5. Ваня на занятиях в летней школе показывал свой любимый опыт "стратосфера". В результате опыта Ваня запустил бутылку с водой на высоту H метров, после чего бутылка начала свободно падать (рисунок 6). Проходящий мимо Арсений решил сбить бутылку в воздухе, для чего он запустил под некоторым углом  $\alpha$  в сторону бутылки камушек со скоростью V в момент, когда бутылка только начала падать.

- а) Под каким углом Арсений должен был запустить камушек, чтобы попасть в бутылку в воздухе, если в момент запуска Арсений находился на расстоянии L от потенциальной точки приземления бутылки? Считать, что Арсений кинул камушек с замахом из-за головы. Голова Арсения находилась на высоте  $h$  над землёй.
- б) Найдите минимальную скорость, с которой Арсений должен был кинуть камушек, чтобы он сбил бутылку до падения.

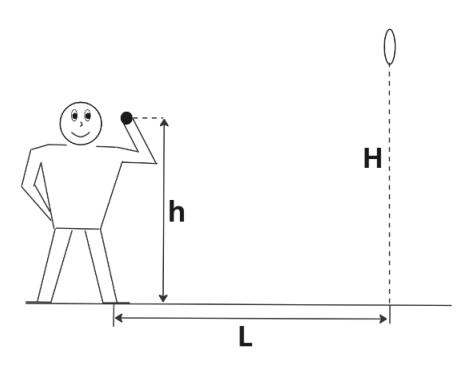

Рис. 6: К задаче 5 по физике

6. Палочка лежит в яме в форме полукруга радиуса R (рисунок 7). Нижний конец палочки K движется по дну ямы с постоянной скоростью V по направлению против часовой стрелки, начиная с нижней точки ямы. Найдите зависимость скорости противоположного конца палочки P от угла между палочкой и горизонтом. Длина палочки равна диаметру ямы.

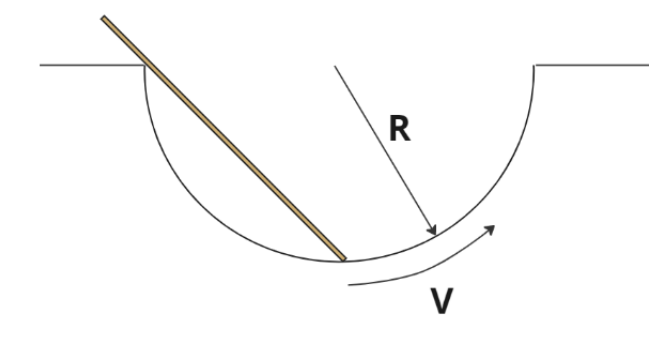

Рис. 7: К задаче 6 по физике

## Гуманитарные науки

Здравствуйте! Вам предстоит написать вступительный экзамен кафедры гуманитарных наук. Задания экзамена относятся к разным дисциплинам, выполнять их можно в любом порядке. Мы советуем в первую очередь обратить внимание на задания тех дисциплин, в которых вы чувствуете себя наиболее уверенно. Мы не требуем выполнения всех задач, содержащихся в экзамене. К каждой задаче следует относиться как к возможности проявить свои знания и навыки.

1. Даны чешские слова и соответствующие им русские:

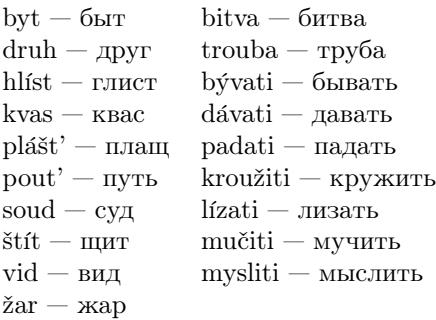

Задание: переведите на чешский язык: чиж, зуб, бык, кусать.

Примечание. Знак ´ означает долготу гласной (над буквой i он ставится вместо точки), знак ' —мягкость предшествующей согласной.

2. 16-летний Даниил Кормилицын устроился на работу курьером с разрешения его мамы. После нескольких месяцев работы Даниил решил соединить заработанное с накопленными карманными деньгами и денежными подарками на 16-летие и 15-летие и купить смартфон за 80 тысяч рублей. Однако его мама сказала, что она против такой покупки. Друг Даниила Павел сказал, что на его месте он был бы готов пойти даже на эмансипацию, чтобы добиться своей цели, тем более для этого достаточно подать заявление в орган опеки и попечительства, независимо от позиции его мамы.

Может ли Даниил совершить сделку на сумму 80 тысяч рублей без согласия мамы? Ответ обоснуйте. Что такое эмансипация?

3. Кто может быть субъектом уголовного права?

4.

Ваня, Ваня, Ваня, Ваня

Иван, Иван, Иван, Иван

Ванечка, Ванечка, Ванечка, Ванечка

Ванюша, Ванюша, Ванюша, Ванюша

Иоанн, Иоанн, Иоанн, Иоанн

Даны пять строк, соответствующие пяти основным стихотворным размерам. Назовите эти размеры. По образцу этих сочините сами или вспомните из русской поэзии примеры стихотворных строк (хватит одной или двух) на каждый из них (количество стоп, т. е. повторений пар или троек слогов, может отличаться).

5. Проанализируйте лирическое стихотворение. Ваша работа должна представлять собой связный текст. При выполнении обратите внимание на звуковую организацию, ритмику, рифмовку, строфику, композицию, средства художественной выразительности, образный ряд, переклички с другими произведениями и т. д. или на принципиальное, художественно значимое отсутствие одного или нескольких из перечисленных элементов.

#### Олег Митяев

#### Черный клен

Черный клен на больничном дворе сквозь пургу Все маячит в проеме окна. А душевнобольных не сажают в тюрьму, Им везде в этой жизни тюрьма. Тянет ветки навстречу идущим снегам Во дворе замерзающий клен, И все мнится ему, что стоит он не там,

И не с теми, в которых влюблен.

И про всех позабыв с недоступных, с недавних времен,

Но любимых когда-то давно,

Он больным пересказывать приговорен,

И крутить, как немое кино.

Убеждая, что жизнь, как цыганский припев

Ускоряется вниз по горе,

Что останется жить, кто за ней не успев,

Остановится в этом дворе.

Но стекло разлетится в куски от тоски,

Осыпая и руки, и лоб,

И как порванных писем рябые листки Станет падать на желтый сугроб.

И махнет пациент из Московской глуши

В зимний город распятых царей,

От болезни своей драгоценной души

К преждевременной смерти своей.

6. Задание представляет собой анализ визуального источника (рисунок 8). Выберите все верные утверждения, свой выбор объясните.

- 1. Социологический феномен, который отражается в данном изображении, основывается на теории бюрократии М.Вебера.
- 2. На картинке изображен маскот крупнейшей в мире компании, которая распространилась благодаря системе лицензирования.
- 3. Данный феномен не имеет шанса противостоять новым принципам постмодернистского общества, что ограничивает его распространение.
- 4. Система организации труда в данной компании построена по принципам, разработанным Г.Фордом, при этом принципиально отличается от системы Ф.Тейлора.
- 5. Автор иллюстрируемого феномена подробно анализирует его только в рамках экономической системы, утверждая, что на другие сферы общественной жизни он влияет исключительно негативно.
- 6. Система, построенная в рамках данной компании, стала олицетворением американской модели менеджмента.
- 7. Автор термина, описывающего данный феномен, подчеркивает его неоднозначность и противоречивость, выявляя те же принципы рациональности в событиях времен Второй Мировой войны.
- 8. Феномен характеризуется распространением «точек» данной компании, социологи не включают иные организации в данный процесс.
- 9. Иллюстрируемый процесс является частью еще одного, гораздо большего процесса, происходящего во всем мире.
- 10. Данный процесс запустился в последнее десятилетие и уже охватил всю планету.

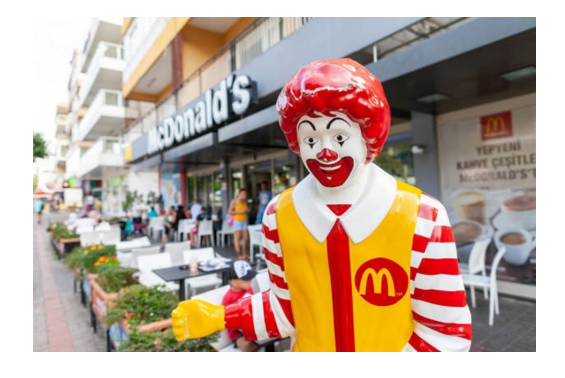

Рис. 8: К задаче 6 по гуманитарным наукам

7. Ответьте на вопрос связным текстом.

Каковы были предпосылки Великой французской революции? Какое влияние оказали её результаты на мировую историю?

8. Что такое субъект и объект в философии, и как они связаны между собой? Какие примеры можно привести для иллюстрации разницы между этими понятиями?

9. Выберите одну из тем, напишите по ней эссе. Рекомендуемый объем эссе - 200 слов. Удачи!

- 1. «Человек никогда не является ни существом сугубо коллективным, ни сугубо индивидуальным ». (Георг Зиммель)
- 2. «Границы моего языка означают границы моего мира». (Людвиг Витгенштейн)
- 3. «Политика слишком серьёзное дело, чтобы ей занимались только политики». (Шарль де Голль)

#### Экономика

1. Функция полезности индивида А от потребления двух товаров  $x$  и  $y$ , на которые он тратит весь свой доход, равна  $u = x^2y + 8y$ . Однако товар  $y$  таков, что его можно купить только в количестве 2 или 3, т.е.  $y \in \{2, 3\}$ ; товар x бесконечно делим. Известно, что, максимизируя свою полезность, индивид А купил 2 елиницы y. Оцените, в каких пределах может лежать его доход I, если цены на эти товары  $p_x = 5, p_y = 10.$ 

 $x_x = 0, p_y = 10.$ <br>2. Игрок имеет полезность от обладания деньгами, равную  $U(x) = x + \sqrt{x},$  где  $x$ – сумма денег, которая у него есть. Определите максимальную цену, которую он готов будет заплатить за лотерею

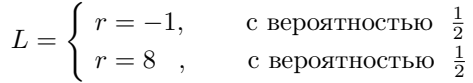

, если его сбережения на текущий момент равны 4.

Опишите его отношение к риску (склонен, не склонен, нейтрален).(Подсказка: если не хотите решать уравнение, то угадайте корень и докажите единственность)

3. Иногда можно заметить крайне странную рекламу. Объясните, почему такие странные на первый взгляд рекламы встречаются в указанных местах:

1. На одной из башен в Москоу-сити есть реклама компании BORK (кухни и бытовая техника). Как можно догадаться, такое рекламное место стоит бешеные суммы.

2. На горнолыжных курортах есть реклама дорогих спортивных автомобилей: Audi, Porsche и прочее. Но ведь люди, которые едут на курорт, не будут там покупать машину.

3. В интернете можно увидеть рекламу телеканалов. Но ведь это прямые конкуренты интернету, разве пользователи интернета будут смотреть телевизор?

4. Аукционом второй цены, или аукционом Викри, называется следующий тип аукциона: участники в закрытых конвертах передают организатору свои ставки; побеждает тот, кто указал наибольшую ставку, но он платит цену, равную по величине второй ставке. Пусть вы участвуете в таком аукционе и оцениваете лот в сумму P. Опишите вашу оптимальную стратегию в зависимости от ставок других участников и докажите, что она действительно является оптимальной.